## 入力したのに更新できない。

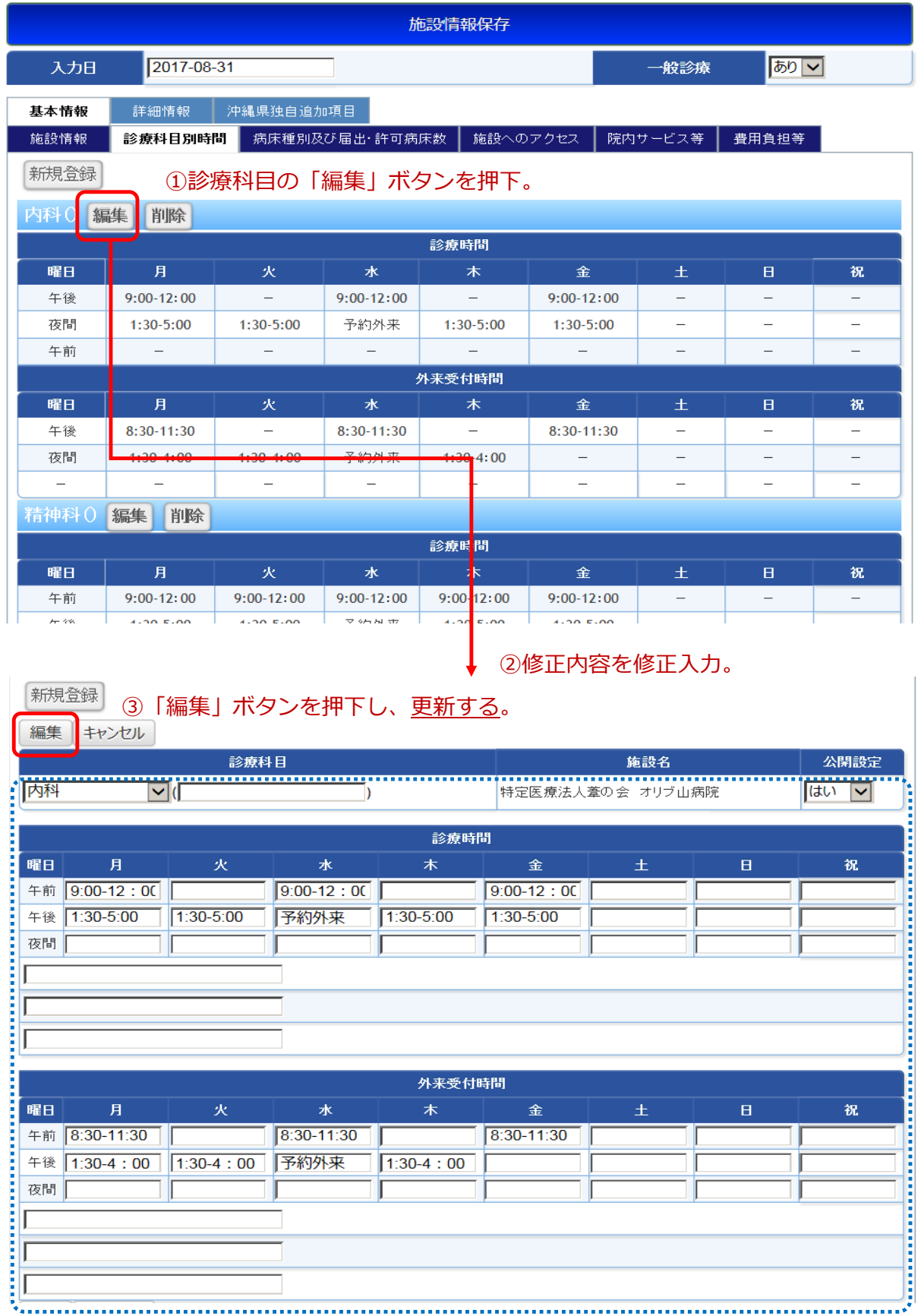